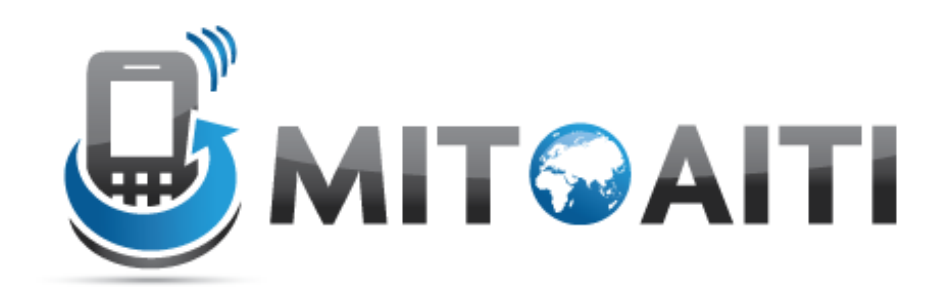

#### Accelerating Information Technology Innovation

http://aiti.mit.edu

Nigeria Summer 2012 Lecture 1 – Introduction to Python

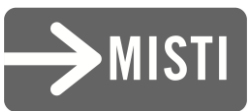

## Agenda

- What is Python?
- Why Python, in general?
- Why Python, for us?
- The Development Cycle
- Basic Syntax
- Interactive Experimentation (Lab)!

#### What is Python?

• …*interpreted.* Languages like C/C++ require *compilers* to translate high-level code to machine code…

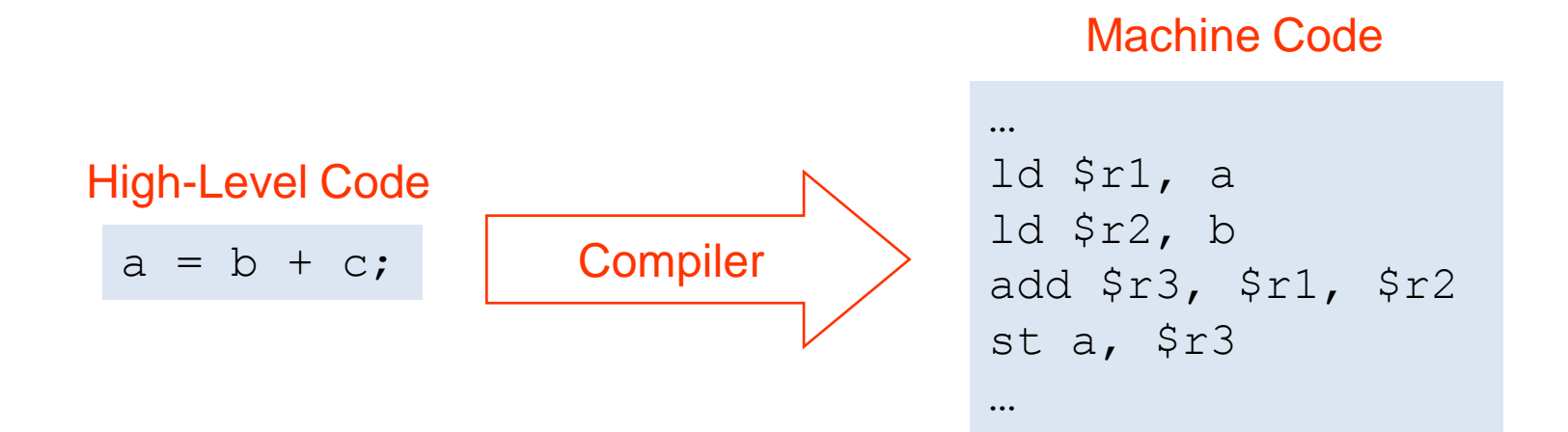

• …which means that a program has to be compiled separately for each type of machine:

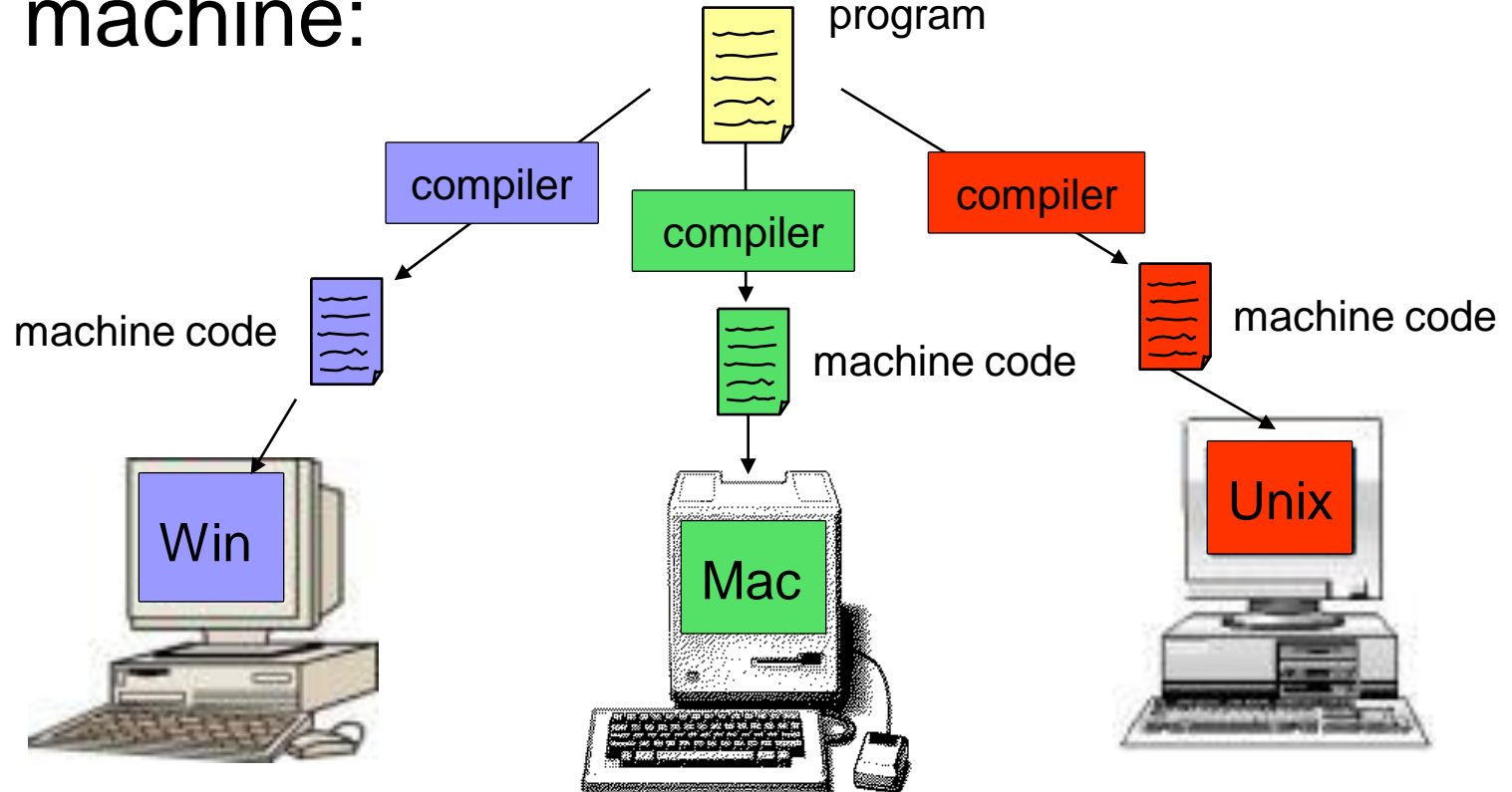

• In contrast, Python is compiled to an intermediate format called *bytecode*, which is understood by a *virtual machine.*

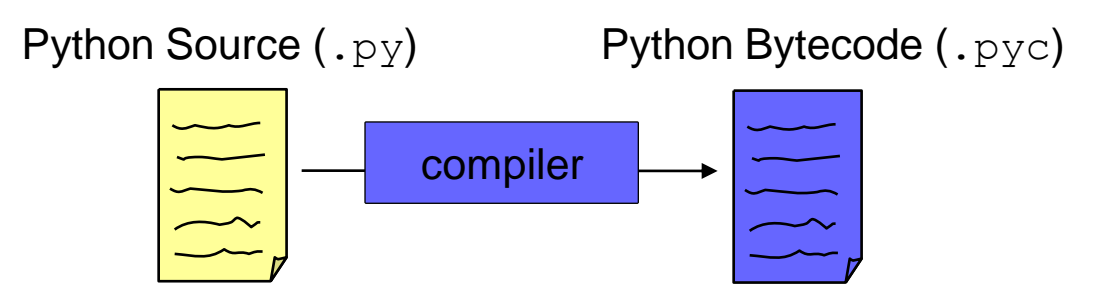

• This model is similar to Java's and is designed to allow you to "Write Once, Run Anywhere"

- This is accomplished through the use of Python virtual machines, or *interpreters,*  which are built on each type of machine.
- The interpreter simulates the VM bytecode on the actual hardware, translating the VM"s "native" calls to machine code.
- This presents a standard interface to the language, allowing portability

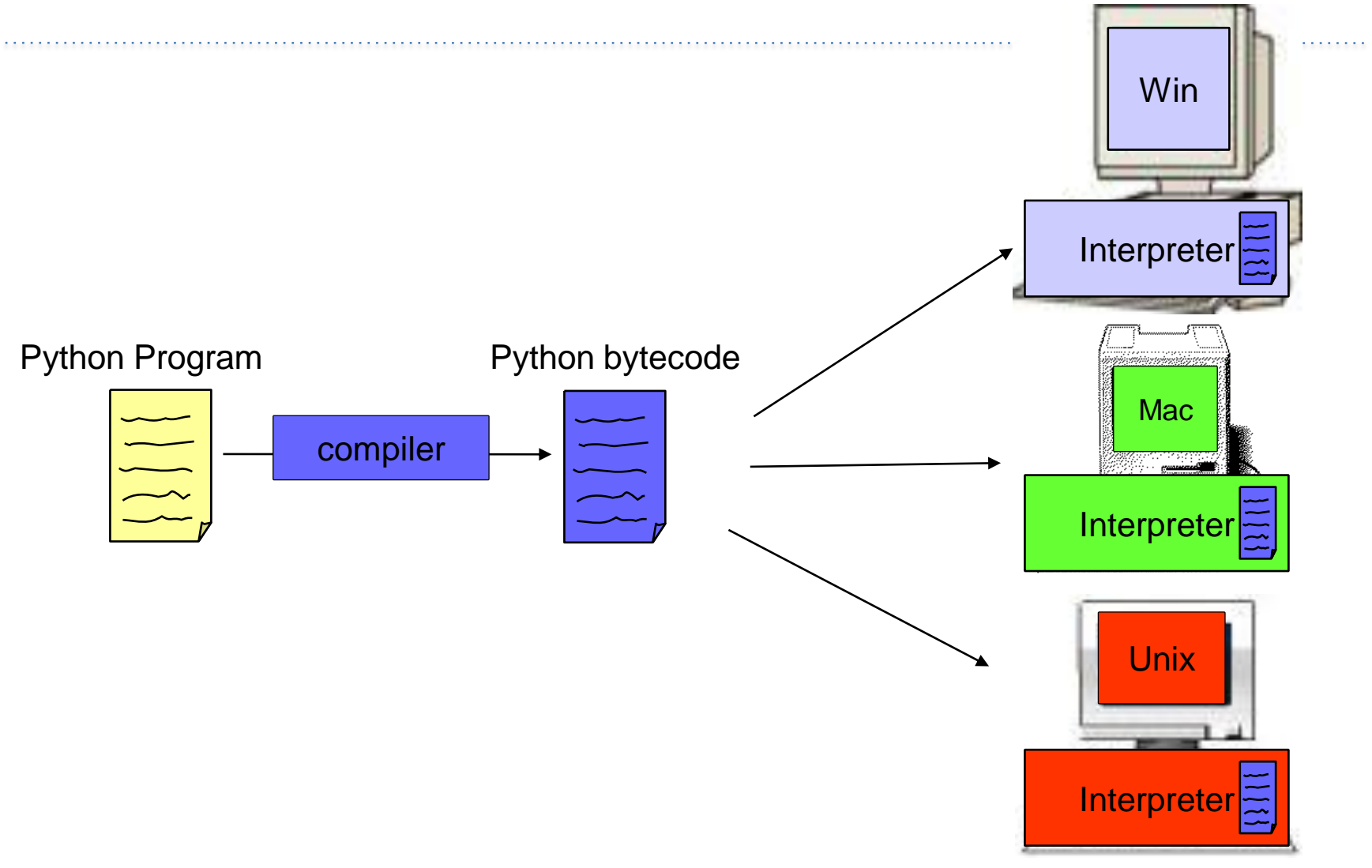

• Compilation-transparent in the reference implementation (CPython) – it happens automatically!

- Interestingly, implementations exist for other VMs on the same hardware:
	- Jython compiles to Java VM bytecode
	- Iron Python compiles to .NET bytecode

• Dynamically typed; variable types are determined at runtime depending on what you assign to them:

```
# int
a = 1# string
a = "a"# list
a = [1, 2, 3]# dictionary
a = \{1:2,3:4\}
```
### Why Python?

### Python because…

• Python's interpreted nature makes it portable and architecture-agnostic; if a machine runs Python, it'll run your code.

• Python, like Java, includes many convenient built-in functions and datastructures which are already optimized for its virtual machine.

## Python because…

• Python's syntax is designed to be readable and fast to write. In addition to dynamic typing, whitespace is used as a block delimiter, and semicolons are not usually necessary:

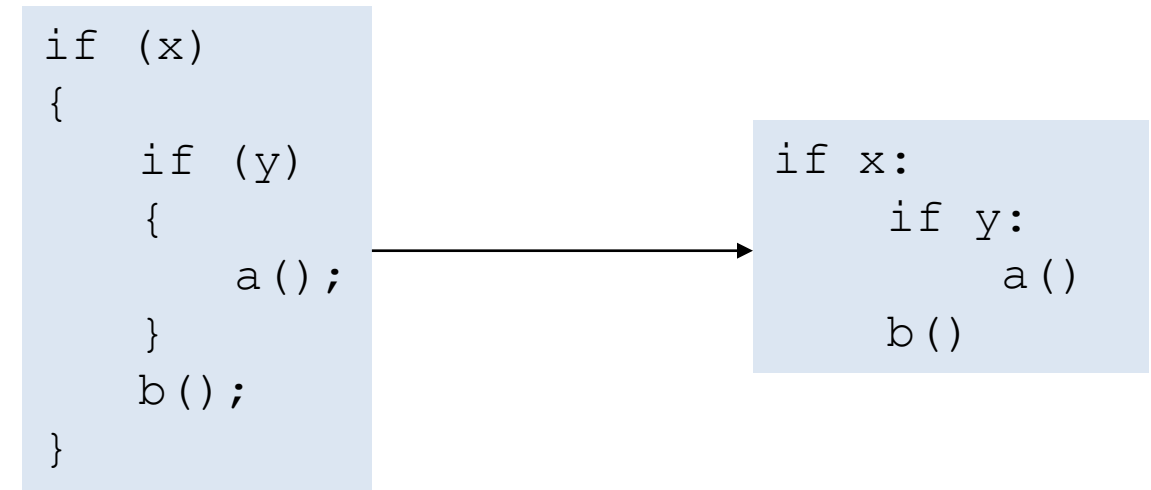

## Python because…

- Useful data structures (dictionaries, tuples, lists, etc.) are built-in and do not need to be separately imported
- Lack of a separate compile step speeds rapid prototyping and debugging
- Dynamic typing speeds up development no need to explicitly specify method argument types beforehand

## Why Python, For Us?

### Python for us, because…

- We want each of you to reach millions of users, and don"t want to waste time building the pipes and plumbing
- Python is supported by a number of good frameworks, led by
	- Google AppEngine, and its progenitor -
	- Django

#### The Development Cycle

# The (Ideal) Development Cycle

- *Clearly* specify the problem: – Inputs, input manipulation, outputs
- Design the solution:
	- E.g what algorithms, data structures
- Implementation:
	- Coding!
- Test, test, test

– Strongly suggest unit testing with PyUnit

## The (Real) Development Cycle

• As above, but *faster*.

– Python, as a dynamically typed, dynamic language is perfect for *rapid* prototyping

- Be prepared to throw away one (or more!) prototypes
	- Often you learn crucial things about the problem as you code which cannot be fixed without starting from scratch.

## Strong Recommendations

- Use self-documenting variable names – e.g. "name" instead of "n"
- Use full length camelcase for class names
	- e.g. "CustomPresenter" not "custpres"
	- More style tips at <http://www.python.org/dev/peps/pep-0008/>
- Comment everything that's not absolutely obvious
	- Can you read your own code in 10 years?

#### Basic Syntax

## **Syntax**

• As mentioned before, blocks are delimited with whitespace: specifically, four spaces (and no tabs)

if x: if y: a() b()

 $accum = 0$ for i in range  $(0:5)$  $\text{accum} += i$ 

## **Syntax**

• Semicolons are only used to separate multiple statements on the same line, which is discouraged:

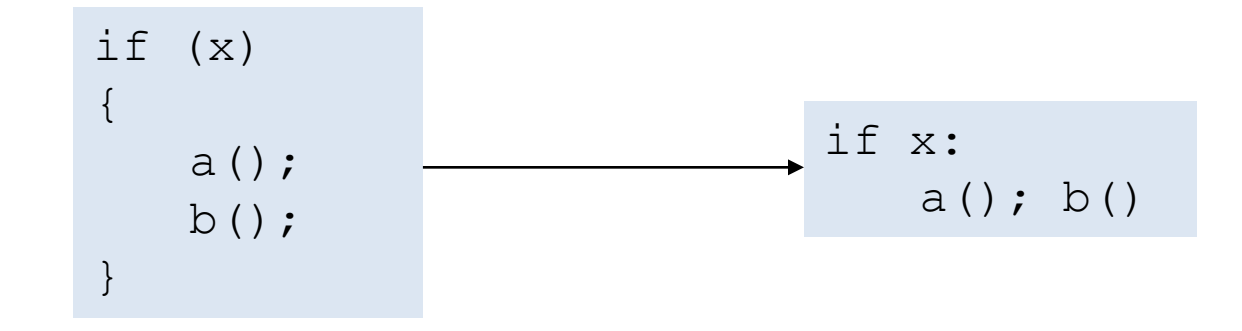

## **Syntax**

• Single line comments are denoted with hash (#), multiline with three quotes """

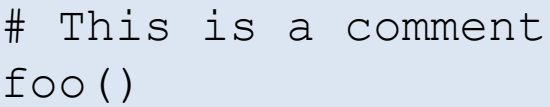

"""

This is a longer comment "" "

 $foo()$ 

### Interactive Experimentation

#### Interaction

• Python has an interactive console which is great for tinkering

```
$ python
Python 2.7.1+ (r271:86832, Apr 11 2011, 18:13:53)
[GCC 4.5.2] on linux2
Type "help", "copyright", "credits" or "license" for 
more information
>> a = 1
\gg a
1
\gg type (a)
ltype 'int'>
\rightarrow
```
• …etc

#### Lab